## **Neue Konfigurationseintragung für den PTFV75**

**folgende Konfigurationseintragungen wurden erstellt oder ergänzt:Les enregistrements de configuration suivants seront créé ou complété:**

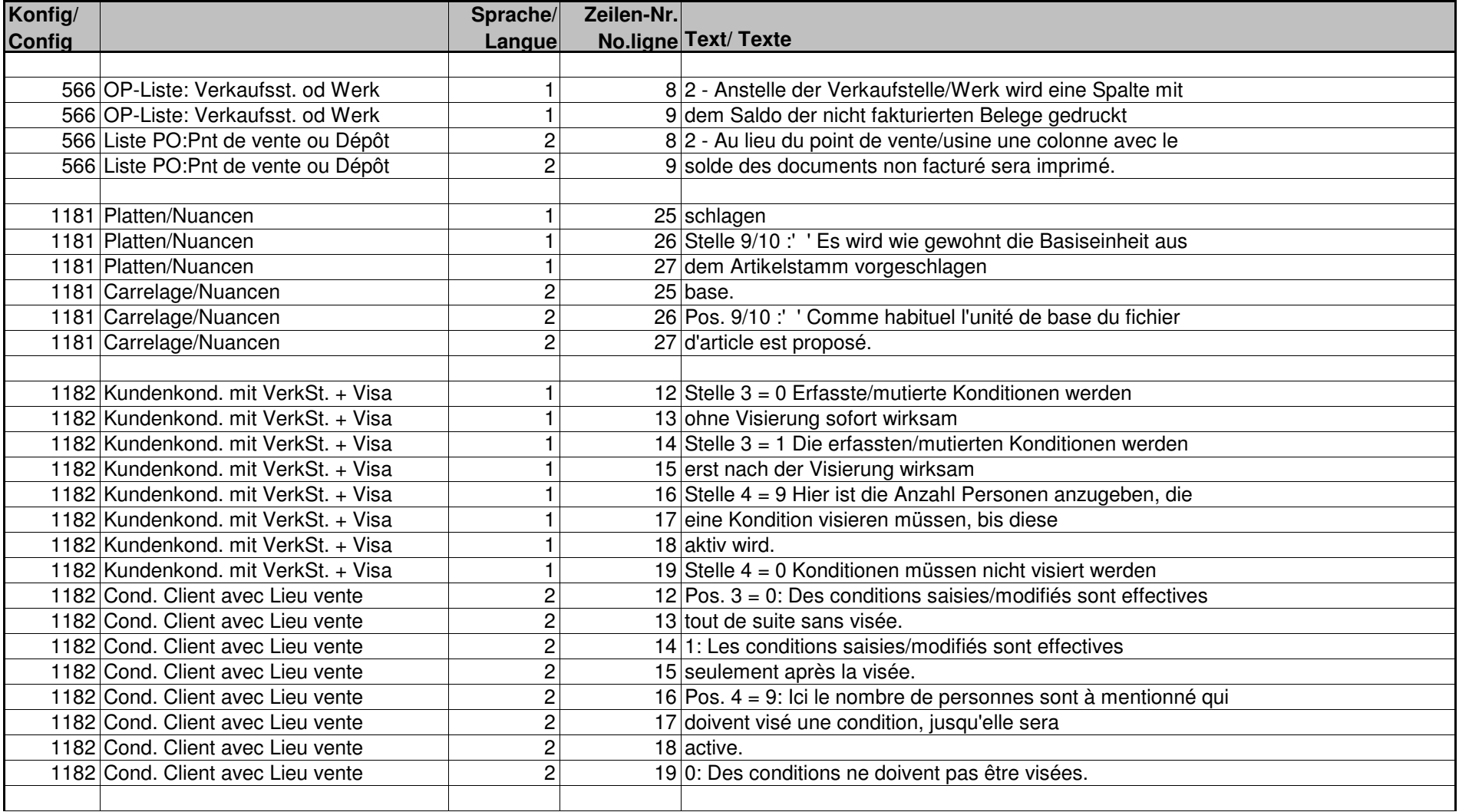

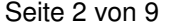

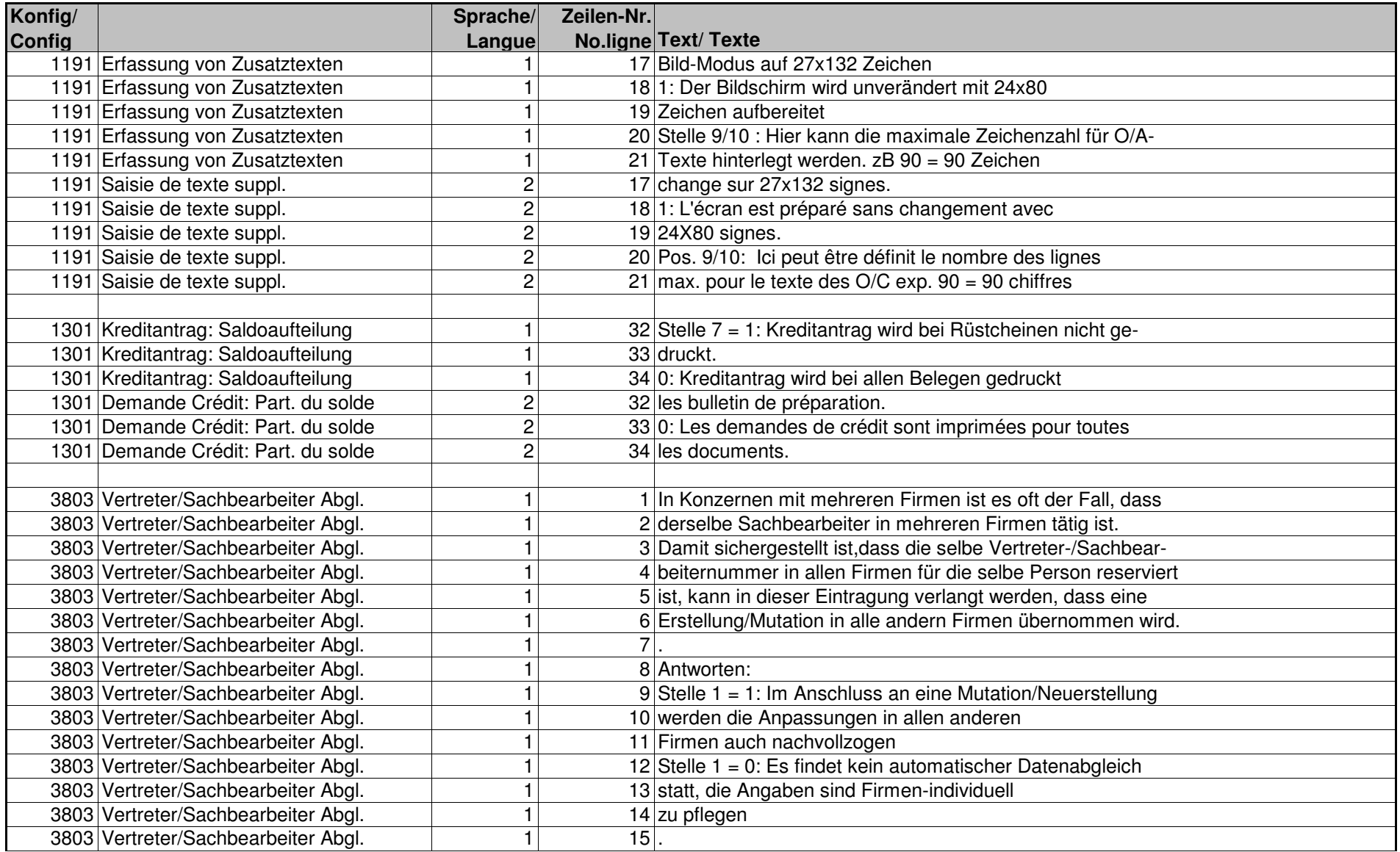

Seite 3 von 9

| Konfig/ |                                | Sprache/       | Zeilen-Nr. |                                                                |
|---------|--------------------------------|----------------|------------|----------------------------------------------------------------|
| Config  |                                | Langue         |            | No.ligne Text/Texte                                            |
|         | 3803 Représentant ajuster      | 2              |            | 1 Dans les groupement de sociétés avec plusieurs maisons,      |
|         | 3803 Représentant ajuster      | $\overline{c}$ |            | 2 c'est souvent le cas que le même spécialiste travaille dans  |
|         | 3803 Représentant ajuster      | $\overline{2}$ |            | 3 plusieurs maisons. Afin qu'on garantisse que le même numéro  |
|         | 3803 Représentant ajuster      | $\overline{2}$ |            | 4 de représentant dans toutes les maisons est réservé pour la  |
|         | 3803 Représentant ajuster      | $\overline{2}$ |            | 5 même personne, on peut définir dans cet enregistrement qu'un |
|         | 3803 Représentant ajuster      | $\sqrt{2}$     |            | 6 établissement/mutation est incorporé dans toutes les autres  |
|         | 3803 Représentant ajuster      | $\overline{2}$ |            | 7 maisons.                                                     |
|         | 3803 Représentant ajuster      | $\overline{2}$ |            | 8 Les réponses suivantes sont possible:                        |
|         | 3803 Représentant ajuster      | $\overline{2}$ |            | $9$ Pos. 1 = 1: Suite à une mutation/création, les adaptations |
|         | 3803 Représentant ajuster      | $\overline{2}$ |            | 10 dans toutes les autres maisons sont aussi prises            |
|         | 3803 Représentant ajuster      | $\overline{2}$ |            | 11 en considération.                                           |
|         | 3803 Représentant ajuster      | $\overline{2}$ |            | $12$ Pos. 1 = 0: Aucun ajustement de données automatique est   |
|         | 3803 Représentant ajuster      | $\overline{2}$ |            | 13 fait, les indications sont à faire individuelle             |
|         | 3803 Représentant ajuster      | $\overline{c}$ |            | 14 par maison.                                                 |
|         | 3803 Représentant ajuster      | $\overline{c}$ | 15         |                                                                |
|         |                                |                |            |                                                                |
|         | 4041 Barfakt.: Fakturadatum    | $\mathbf{1}$   | 53         |                                                                |
|         | 4041 Barfakt.: Fakturadatum    | $\mathbf{1}$   |            | 54 Stelle 5 = 0: Bei der Quittungsfakturierung provisorisch    |
|         | 4041 Barfakt.: Fakturadatum    | $\mathbf{1}$   |            | 55 wird kein FAJOU gedruckt                                    |
|         | 4041 Barfakt.: Fakturadatum    | $\mathbf{1}$   |            | 56 1: Bei der Quittungsfakturierung provisorisch               |
|         | 4041 Barfakt.: Fakturadatum    | $\mathbf{1}$   |            | 57 wird ein FAJOU gedruckt                                     |
|         | 4041 Quitt.: Date facturation  | $\overline{c}$ | 53         |                                                                |
|         | 4041 Quitt.: Date facturation  | $\overline{2}$ |            | $54$ Pos. 5 = 0: Avec la facturation des quittances provisoire |
|         | 4041 Quitt.: Date facturation  | $\overline{2}$ |            | 55 aucun FAJOU est imprimé.                                    |
|         | 4041 Quitt.: Date facturation  | $\overline{2}$ |            | 56 1: Avec la facturation des quittances provisoire            |
|         | 4041 Quitt.: Date facturation  | $\overline{2}$ |            | 57 le FAJOU est imprimé.                                       |
|         |                                |                |            |                                                                |
|         | 4138 Online Bestellung erlaubt | 1              |            | 15 Stelle 10 = 1: Vor der Online Bestellung wird geprüft, ob   |
|         | 4138 Online Bestellung erlaubt | 1              |            | 16 die Kreditlimitenbedingungen erfüllt sind. Ist              |
|         | 4138 Online Bestellung erlaubt | $\mathbf{1}$   |            | 17 dies nicht der Fall, kann nicht bestellt wer-               |
|         | 4138 Online Bestellung erlaubt | 1 <sup>1</sup> |            | $18$ den.                                                      |
|         | 4138 Online Bestellung erlaubt | $\mathbf{1}$   |            | 19 Stelle 10 = 0:Es erfolgt keine Kreditlimitenprüfung vor der |
|         | 4138 Online Bestellung erlaubt | $\mathbf{1}$   |            | 20 Bestellung.                                                 |

Seite 4 von 9

| Konfig/       |                                     | Sprache/       | Zeilen-Nr. |                                                                 |
|---------------|-------------------------------------|----------------|------------|-----------------------------------------------------------------|
| <b>Config</b> |                                     | Langue         |            | No.ligne Text/ Texte                                            |
|               | 4138 Permis commande online         | $\mathbf 2$    |            | 15 Pos. 10 = 1: Avant la commande en ligne, on examine si les   |
|               | 4138 Permis commande online         | $\overline{2}$ |            | 16 conditions de limite de crédit sont réalisées.               |
|               | 4138 Permis commande online         | $\overline{2}$ |            | 17 Si ce n'est pas le cas, on ne peut pas                       |
|               | 4138 Permis commande online         | $\overline{2}$ |            | 18 commander.                                                   |
|               | 4138 Permis commande online         | $\overline{2}$ |            | 19 Pos. 10 = 0: Avant la commande aucune examen de limite       |
|               | 4138 Permis commande online         | $\overline{2}$ |            | 20 de crédit est effectué.                                      |
|               |                                     |                |            |                                                                 |
|               | 4143 Diverse Angaben zu Statistiken | 1              |            | 1 Hier können Angaben zur Statistik-Aufbereitung gemacht        |
|               | 4143 Diverse Angaben zu Statistiken | 1              |            | 2 werden.                                                       |
|               | 4143 Diverse Angaben zu Statistiken | 1              |            | 3 Stelle 1 = 1 Ist im Auftragskopf ein Händler vorhanden,       |
|               | 4143 Diverse Angaben zu Statistiken | 1              |            | 4 wird der Händler in die Kundenstatistiken                     |
|               | 4143 Diverse Angaben zu Statistiken | 1              |            | 5 übernommen.                                                   |
|               | 4143 Diverse Angaben zu Statistiken | 1              |            | 6 Stelle 1 = 0 lst im Belegkopf ein Händler vorhanden, wird     |
|               | 4143 Diverse Angaben zu Statistiken | 1              |            | 7 der Warenempfänger in die Kundenstatistiken                   |
|               | 4143 Diverse Angaben zu Statistiken | 1              |            | 8 übernommen                                                    |
|               | 4143 Div.indications statistique    | $\overline{2}$ |            | 1 Ici, des indications concernant la préparation statistique    |
|               | 4143 Div.indications statistique    | $\overline{2}$ |            | 2 peuvent être faites.                                          |
|               | 4143 Div.indications statistique    | $\overline{2}$ |            | $3$ Pos. 1 = 1: Si dans la tête d'ordre un marchand existe,     |
|               | 4143 Div.indications statistique    | $\overline{2}$ |            | 4 le marchand est incorporé dans les                            |
|               | 4143 Div.indications statistique    | $\overline{c}$ |            | 5 statistiques de client.                                       |
|               | 4143 Div.indications statistique    | $\overline{2}$ |            | 6 Pos. 1 = 0: Si dans la tête d'ordre un marchand existe,       |
|               | 4143 Div.indications statistique    | $\overline{2}$ |            | 7 le récepteur de marchandiese est incorporé dans               |
|               | 4143 Div.indications statistique    | $\overline{2}$ |            | 8 les statistiques de client.                                   |
|               |                                     |                |            |                                                                 |
|               | 7009 Druckangaben Lagermodul        | $\mathbf{1}$   |            | 36 Stelle 7 = 1: Bei der Auswahl "nur B-Artikel" werden die     |
|               | 7009 Druckangaben Lagermodul        | $\mathbf{1}$   |            | 37 Lagereingänge im Detail angedruckt                           |
|               | 7009 Druckangaben Lagermodul        | $\mathbf{1}$   |            | 38 0: Es wird nur der Artikelbestand angedruckt,                |
|               | 7009 Druckangaben Lagermodul        | $\mathbf{1}$   |            | 39 ohne detaillierte Lagereingänge                              |
|               | 7009 Druckangaben Lagermodul        | $\mathbf{1}$   | 40         |                                                                 |
|               | 7009 Impression Modul du stock      | $\overline{c}$ |            | 36 Pos. 7 = 1: Avec le choix "seulement articles B" les entrées |
|               | 7009 Impression Modul du stock      | $\overline{c}$ |            | 37 de stock sont imprimés en détail.                            |
|               | 7009 Impression Modul du stock      | $\overline{c}$ |            | 38 0: Seulement le stock d'article est imprimé, sans            |
|               | 7009 Impression Modul du stock      | $\mathbf 2$    |            | 39 détails des entrées de stock.                                |
|               | 7009 Impression Modul du stock      | $\overline{c}$ | 40         |                                                                 |
|               |                                     |                |            |                                                                 |

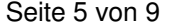

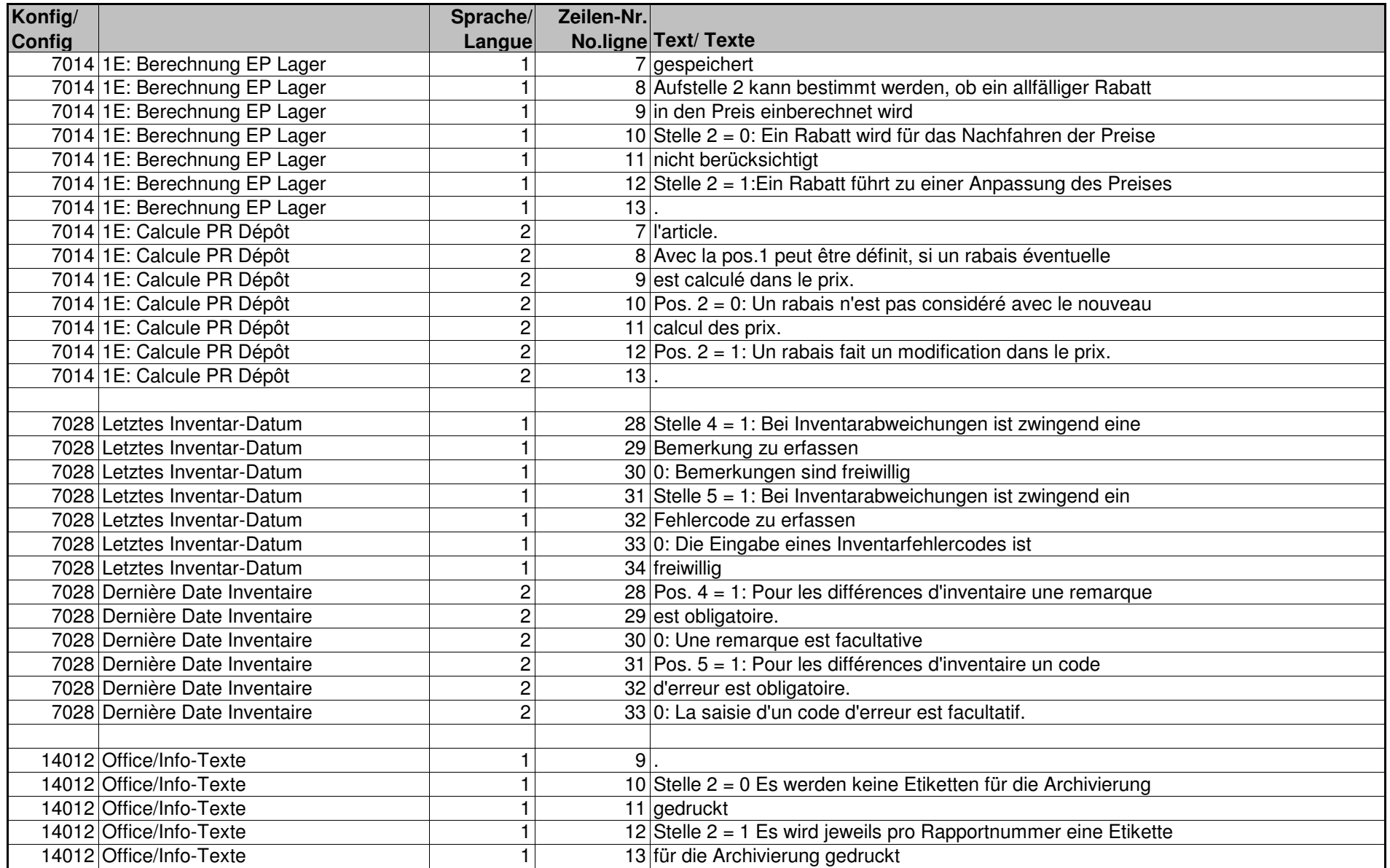

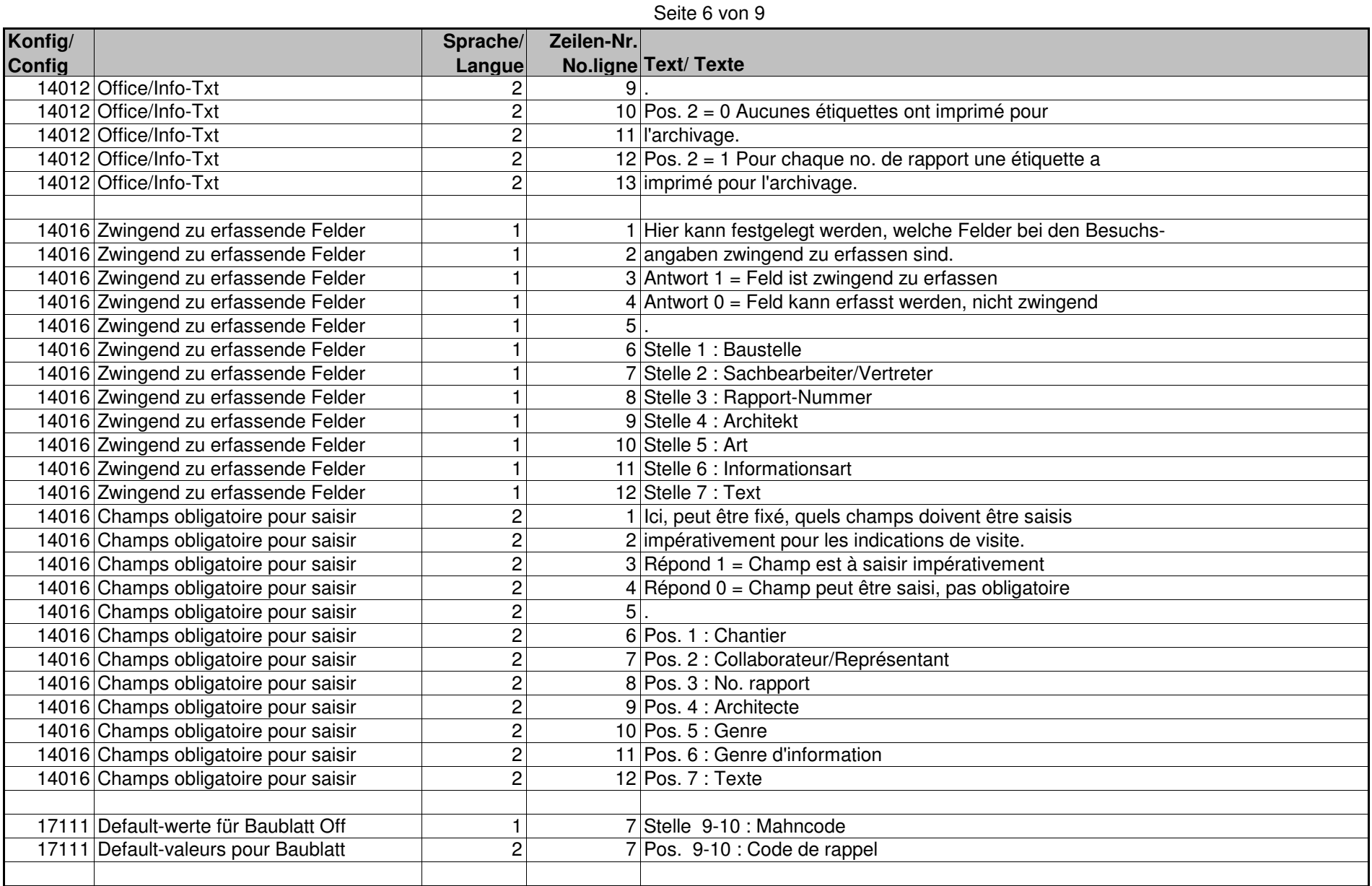

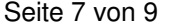

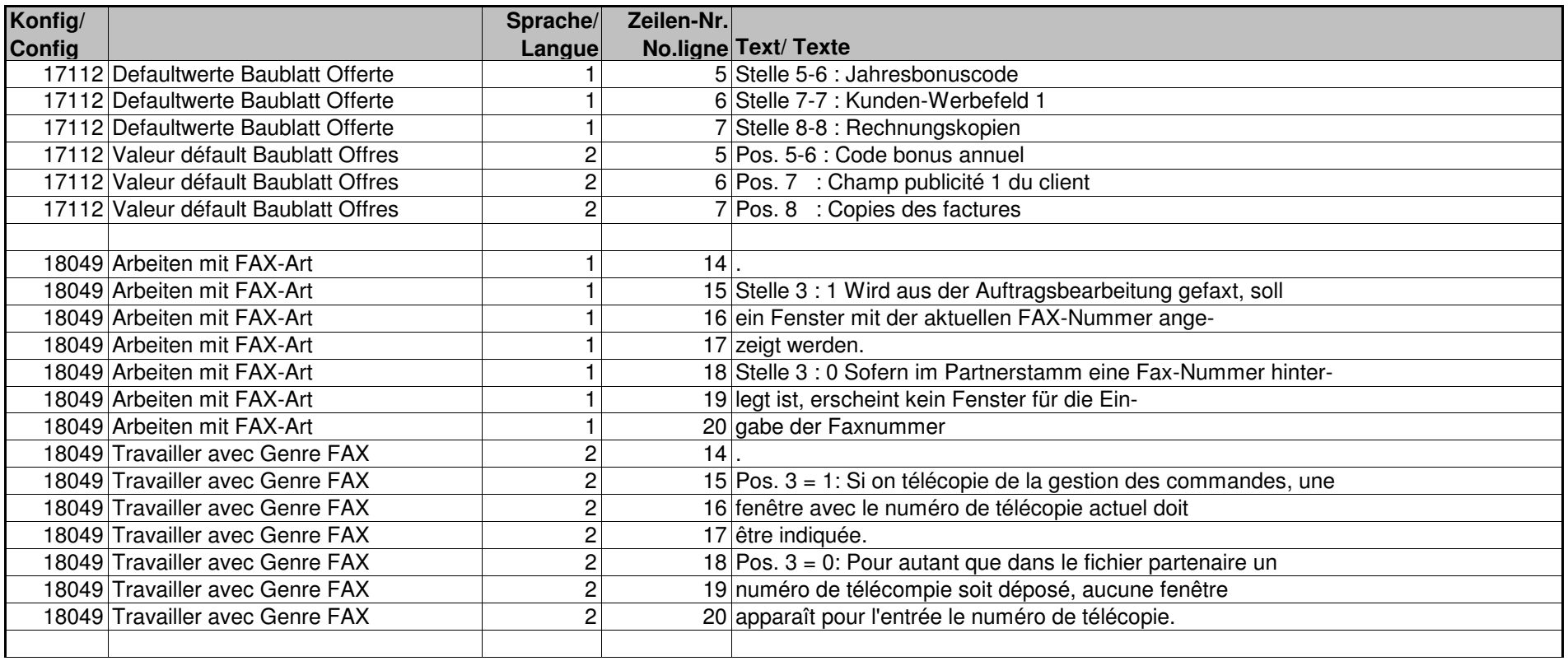

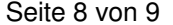

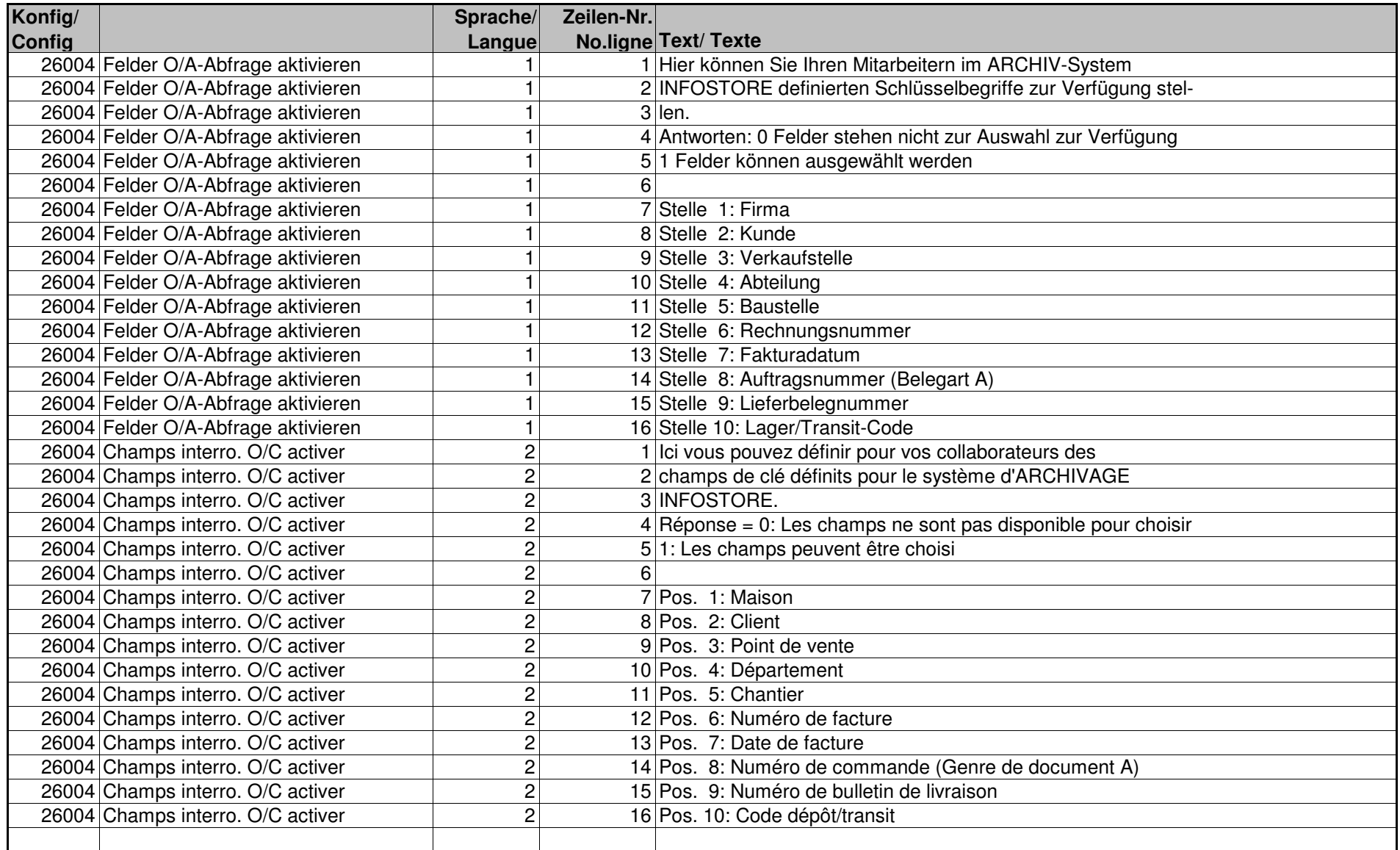

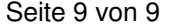

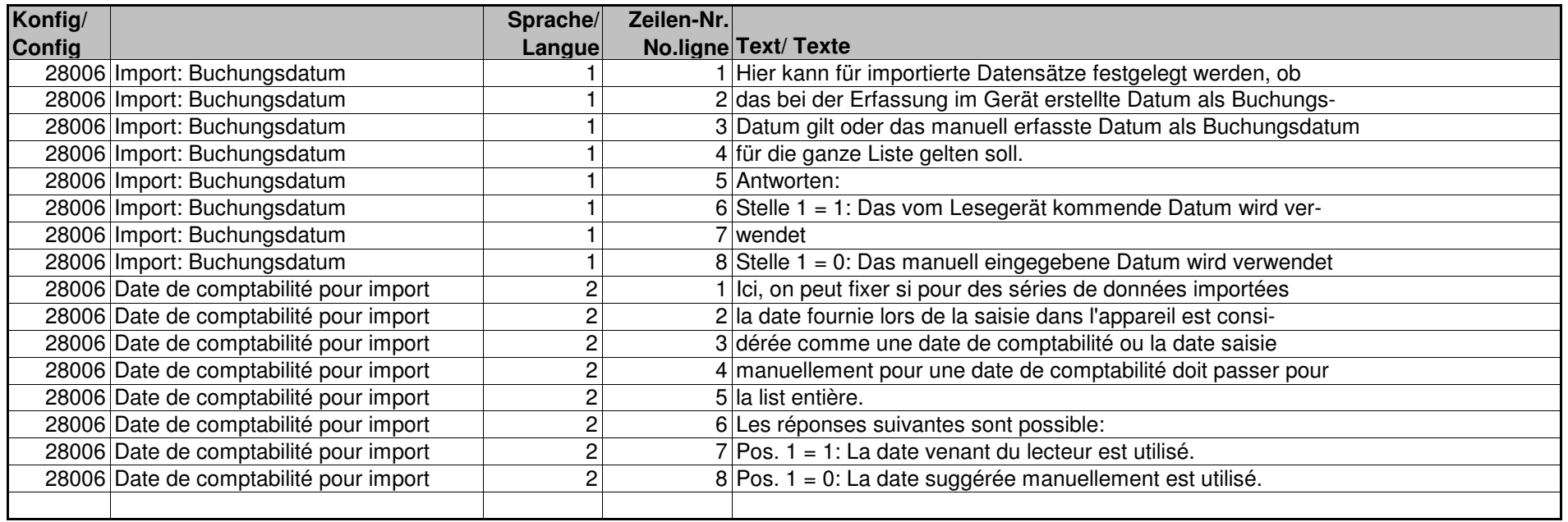